Министерство образования и науки Российской Федерации федеральное государственное бюджетное образовательное учреждение высшего образования «Кубанский государственный университет» Факультет математики и компьютерных наук

УТВЕРЖДАЮ: Проректор по учебной работе, качеству образования - первый fipopektop Хагуров Т.А.  $n$ gonuc $b$  $\langle 27 \rangle$ апреля 2018 г.

# РАБОЧАЯ ПРОГРАММА ДИСЦИПЛИНЫ (МОДУЛЯ)

Б1.В.ДВ.05.01 Математические пакеты и их применение в естественных

науках

Направление подготовки/ специальность 02.03.01 Математика и компьютерные науки

Направленность (профиль) / специализация вычислительные, программные, информационные системы и компьютерные технологии; алгебра, теория чисел и дискретный анализ; математическое и компьютерное моделирование

Программа подготовки \_\_\_\_ академическая

Форма обучения \_\_\_\_\_\_ очная

Квалификация (степень) выпускника \_ бакалавр

Краснодар 2018

Рабочая программа дисциплины Математические пакеты и их применение в естественных науках составлена  $\, {\bf B}$ соответствии  $\mathbf c$ федеральным государственным образовательным стандартом высшего образования (ФГОС ВО) по направлению подготовки 02.03.01 Математика и компьютерные науки

Программу составила:

О.В. Иванисова, доцент, канд.физ.-матем.наук, б/зв И.О. Фамилия, должность, ученая степень, ученое звание

Рабочая программа дисциплины Математические пакеты и их применение в естественных науках утверждена на заседании кафедры вычислительной математики и информатики

протокол № 12 «10» апреля 2018г.

Заведующий кафедрой (разработчика) Гайденко С.В. фамилия, инициалы

цолписк

Рабочая программа обсуждена на заседании кафедры вычислительной математики и информатики

протокол № 12 «10» апреля 2018г. Заведующий кафедрой (выпускающей) Гайденко С.В.

Утверждена на заседании учебно-методической комиссии факультета математики и компьютерных наук

фамилия, инициалы

протокол № 2 «17» апреля 2018г.

Председатель УМК факультета Титов Г.Н. фамилия, инициалы

Turnob подпись

Рецензенты:

Профессор кафедры прикладной математики Кубанского государственного университета кандидат физико-математических наук доцент

Доктор экономических наук, кандидат технических наук, профессор кафедры компьютерных технологий и систем КубГАУ Кармазин В.Н.

Луценко Е.В.

#### **1 Цели и задачи изучения дисциплины (модуля).**

#### **1.1 Цель освоения дисциплины.**

Освоение основных возможностей универсальных современных пакетов компьютерной математики MathCad и Maple, широко применяющихся для обработки результатов математических и физических экспериментов и для моделирования разнообразных процессов; углубленное изучение и освоение студентами численных методов решения задач, приобретение и совершенствование практических навыков программирования в среде MathCad и Maple; освоение и использование графических возможностей этих систем при моделировании процессов; получение опыта исследовательской работы; ознакомление с методами организации, планирования и обработки результатов экспериментов.

### **1.2 Задачи дисциплины.**

Научить студентов выполнять сложные алгебраические преобразования, вычислять пределы, суммы, произведения, производные и интегралы, оперировать с матрицами и векторами, решать нелинейные уравнения и системы уравнений с помощью математических пакетов MathCad и Maple. Научить с помощью этих пакетов моделировать процессы и системы, представлять в графической форме различные данные и результаты решения задач.

После прохождения курса студент должен уметь самостоятельно использовать изложенные в курсе средства пакетов при решении конкретных задач учебного и научного уровня сложности.

#### **1.3 Место дисциплины (модуля) в структуре образовательной программы.**

Дисциплина «Математические пакеты и их применение в естественных науках» относится к вариативной части (дисциплины по выбору) Блока 1 "Дисциплины (модули)" учебного плана.

Для освоения материалов курса требуется подготовка по следующим дисциплинам: "Математический анализ", "Линейная алгебра", "Аналитическая геометрия".

С помощью пакетов MathCad и Maple эффективно решаются задачи математического анализа, линейной алгебры и аналитической геометрии, классической механики, математической физики, физики, теории вероятностей и математической статистики, тензорного анализа, дискретной математики, теории групп, криптографии и т.д., поэтому естественно рассматривать эти пакеты как компьютерную поддержку любого курса по естественнонаучным дисциплинам.

# **1.4 Перечень планируемых результатов обучения по дисциплине (модулю), соотнесенных с планируемыми результатами освоения образовательной программы.**

Изучение данной учебной дисциплины направлено на формирование у обучающихся общепрофессиональных/профессиональных компетенций (ОПК/ПК)

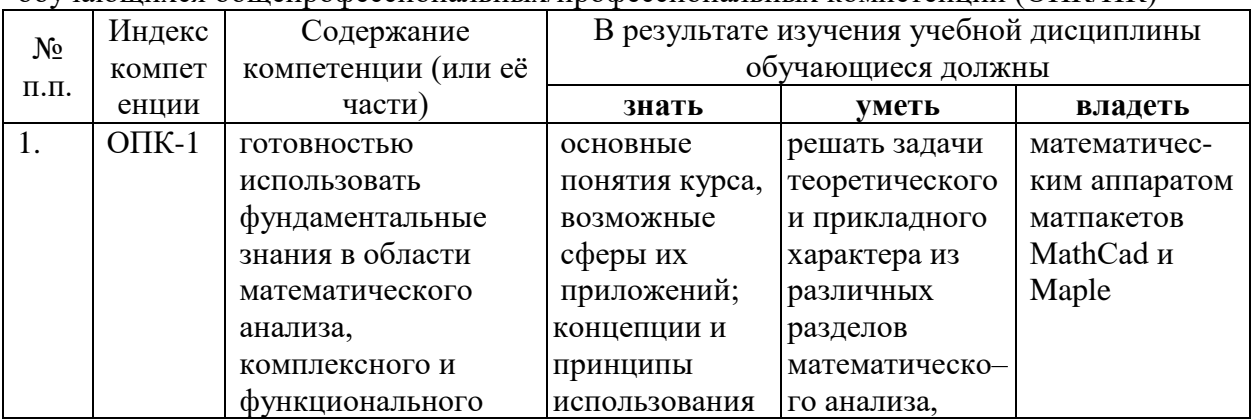

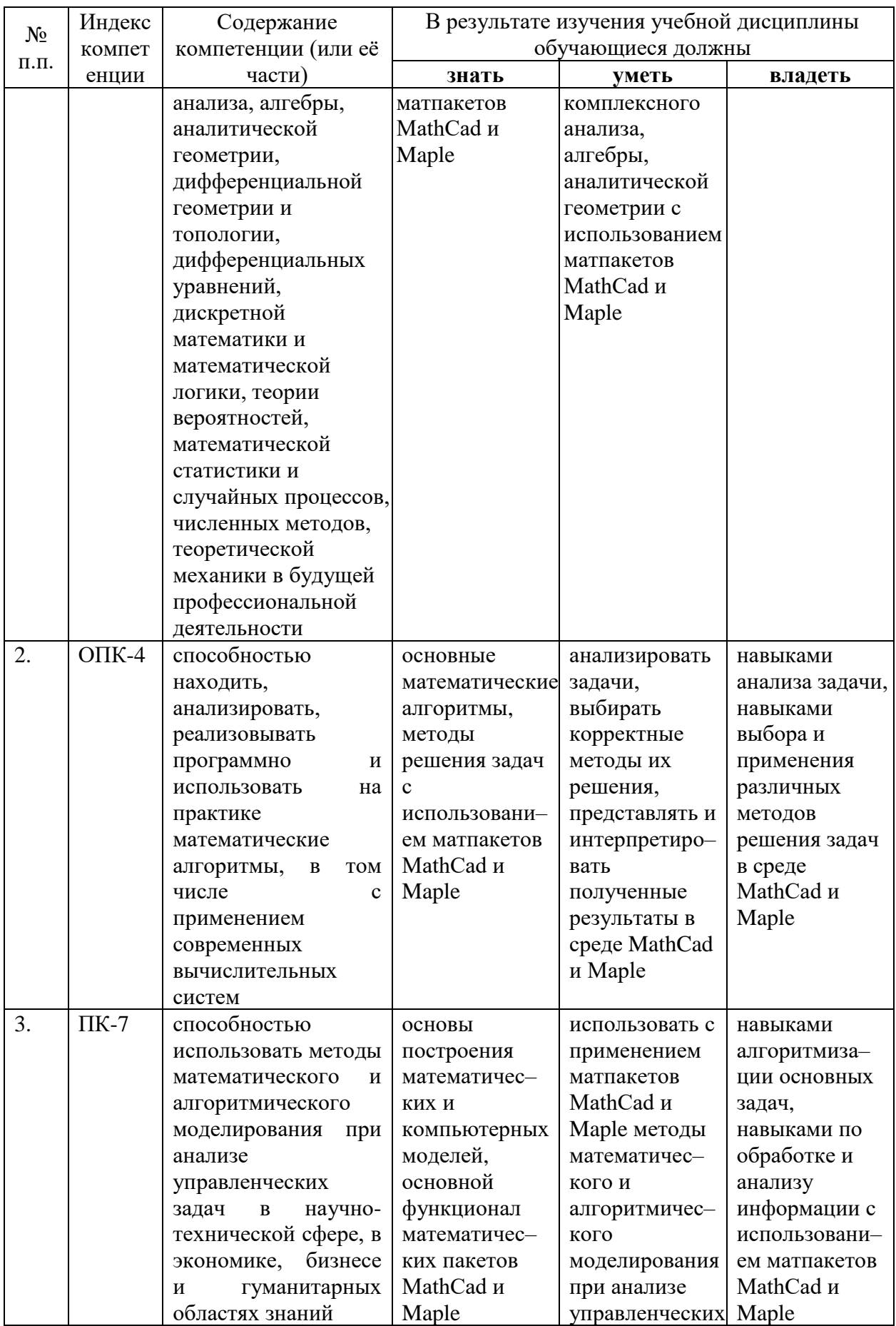

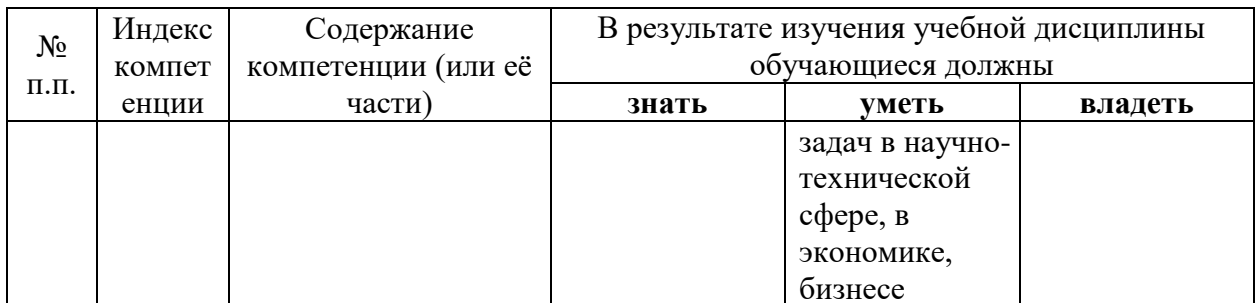

# 2. Структура и содержание дисциплины.

# 2.1 Распределение трудоёмкости дисциплины по видам работ.

Общая трудоёмкость дисциплины составляет 2 зач.ед. (72 часа), их распределение по видам работ представлено в таблице (для студентов ОФО).

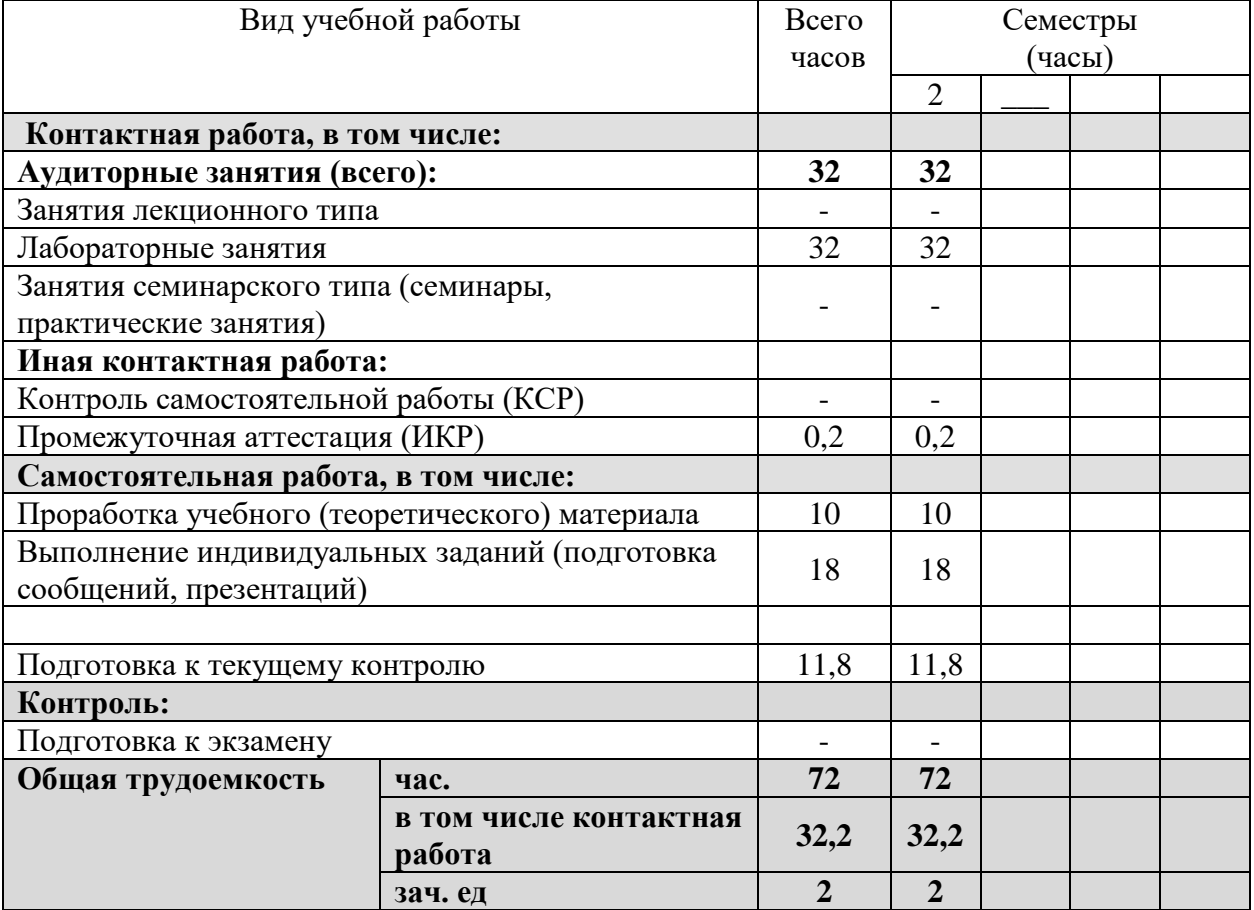

# 2.2 Структура дисциплины:

Распределение видов учебной работы и их трудоемкости по разделам дисциплины. Разделы дисциплины, изучаемые во 2 семестре (очная форма)  $\overline{\phantom{a}}$ 

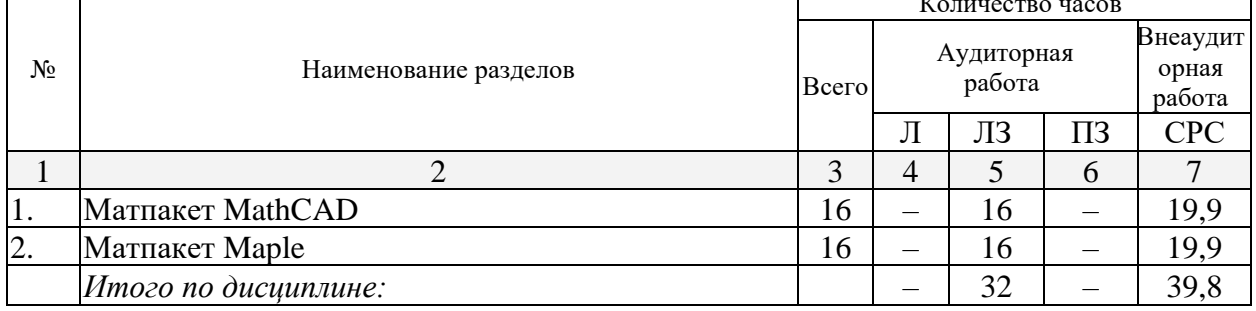

Примечание: Л – лекции, ЛЗ – лабораторные занятия, ПЗ – практические занятия / семинары, СРС – самостоятельная работа студента

# **2.3 Содержание разделов дисциплины:**

## **2.3.1 Занятия лекционного типа.**

Занятия лекционного типа не предусмотрены учебным планом.

# **2.3.2 Занятия семинарского типа.**

Занятия семинарского типа не предусмотрены учебным планом.

# **2.3.3 Лабораторные занятия.**

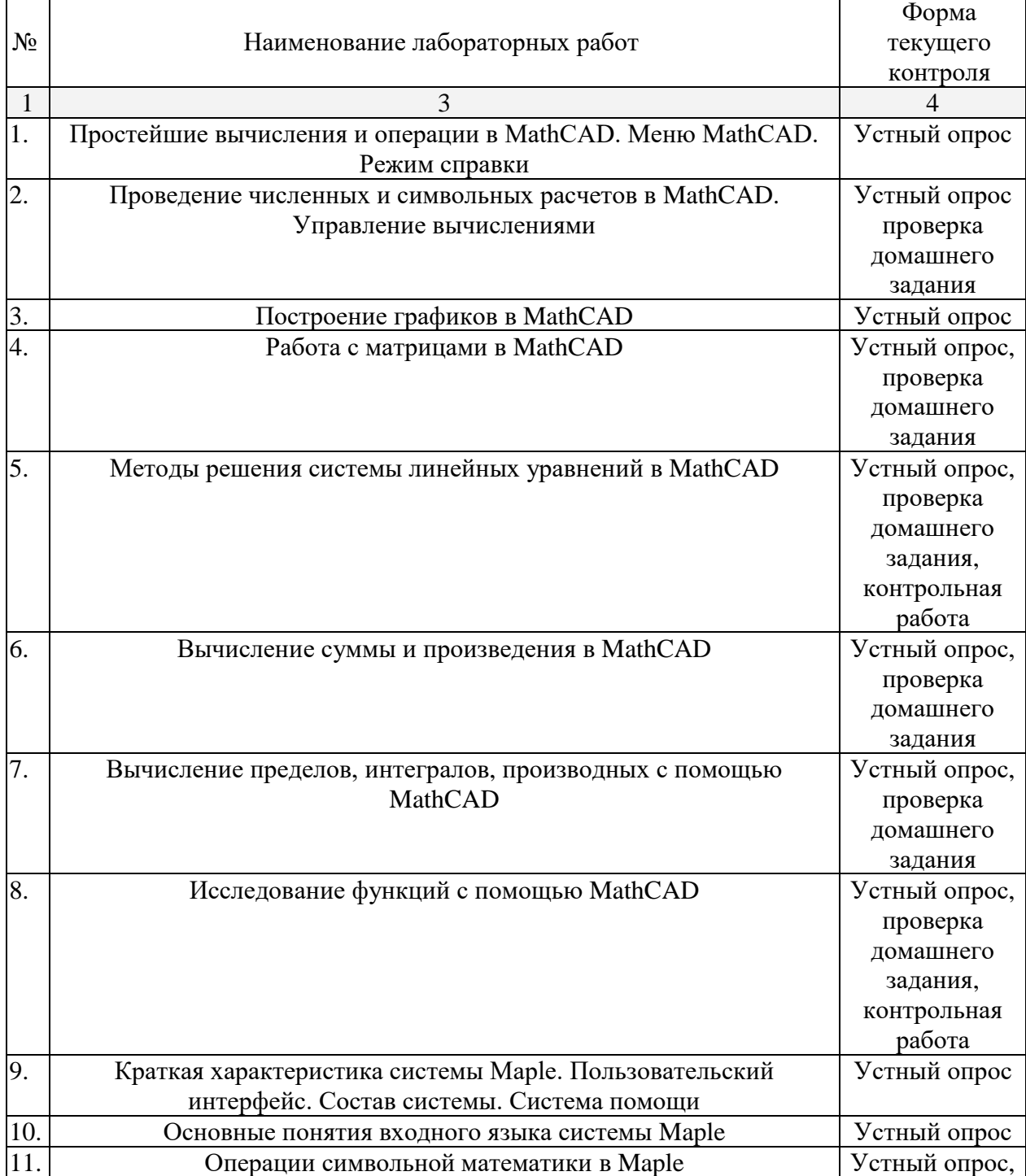

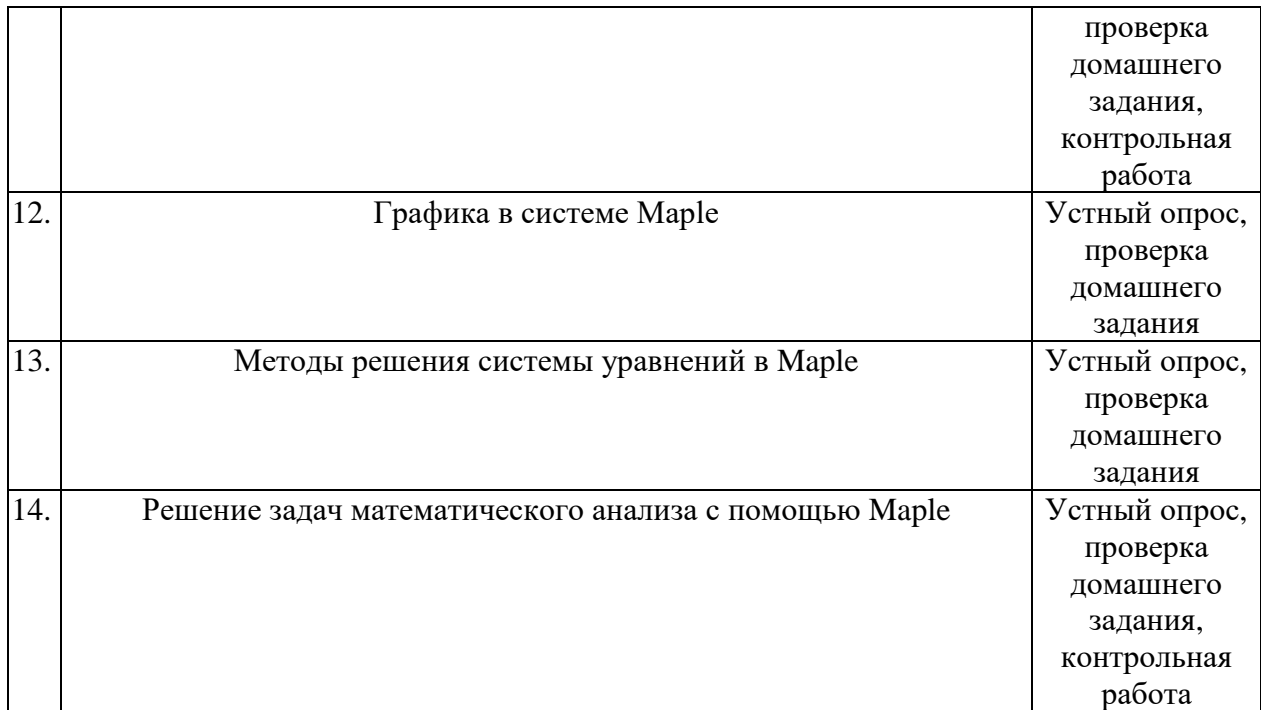

#### **2.3.4 Примерная тематика курсовых работ (проектов)**

Курсовые работы не предусмотрены учебным планом.

# **2.4 Перечень учебно-методического обеспечения для самостоятельной работы обучающихся по дисциплине (модулю)**

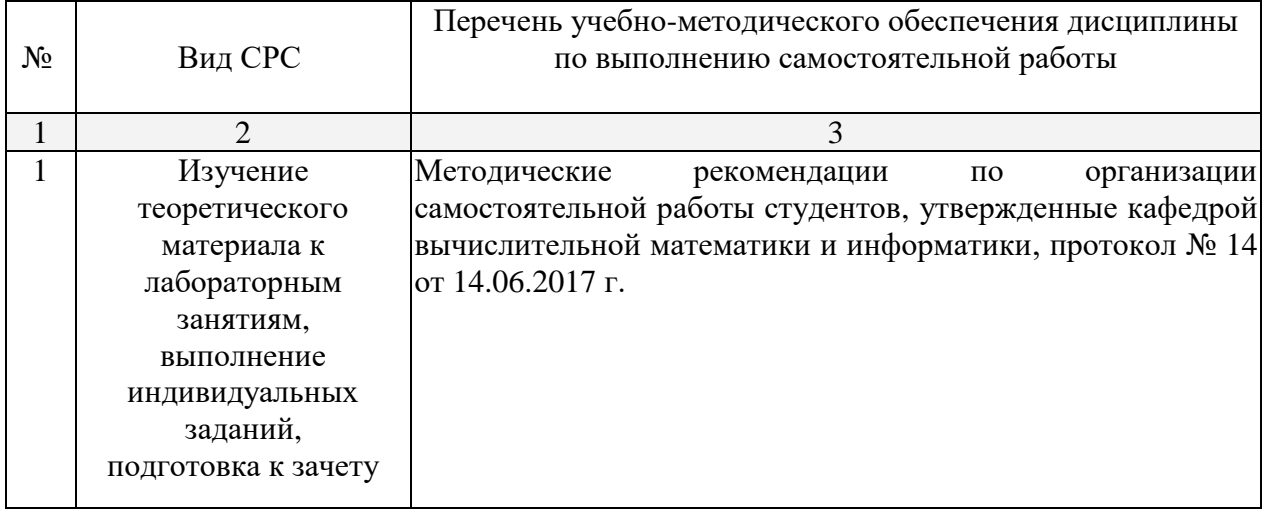

Учебно-методические материалы для самостоятельной работы обучающихся из числа инвалидов и лиц с ограниченными возможностями здоровья (ОВЗ) предоставляются в формах, адаптированных к ограничениям их здоровья и восприятия информации:

Для лиц с нарушениями зрения:

– в печатной форме увеличенным шрифтом,

– в форме электронного документа.

Для лиц с нарушениями слуха:

– в печатной форме,

– в форме электронного документа.

Для лиц с нарушениями опорно-двигательного аппарата:

– в печатной форме,

- в форме электронного документа.

Данный перечень может быть конкретизирован в зависимости от контингента обучающихся.

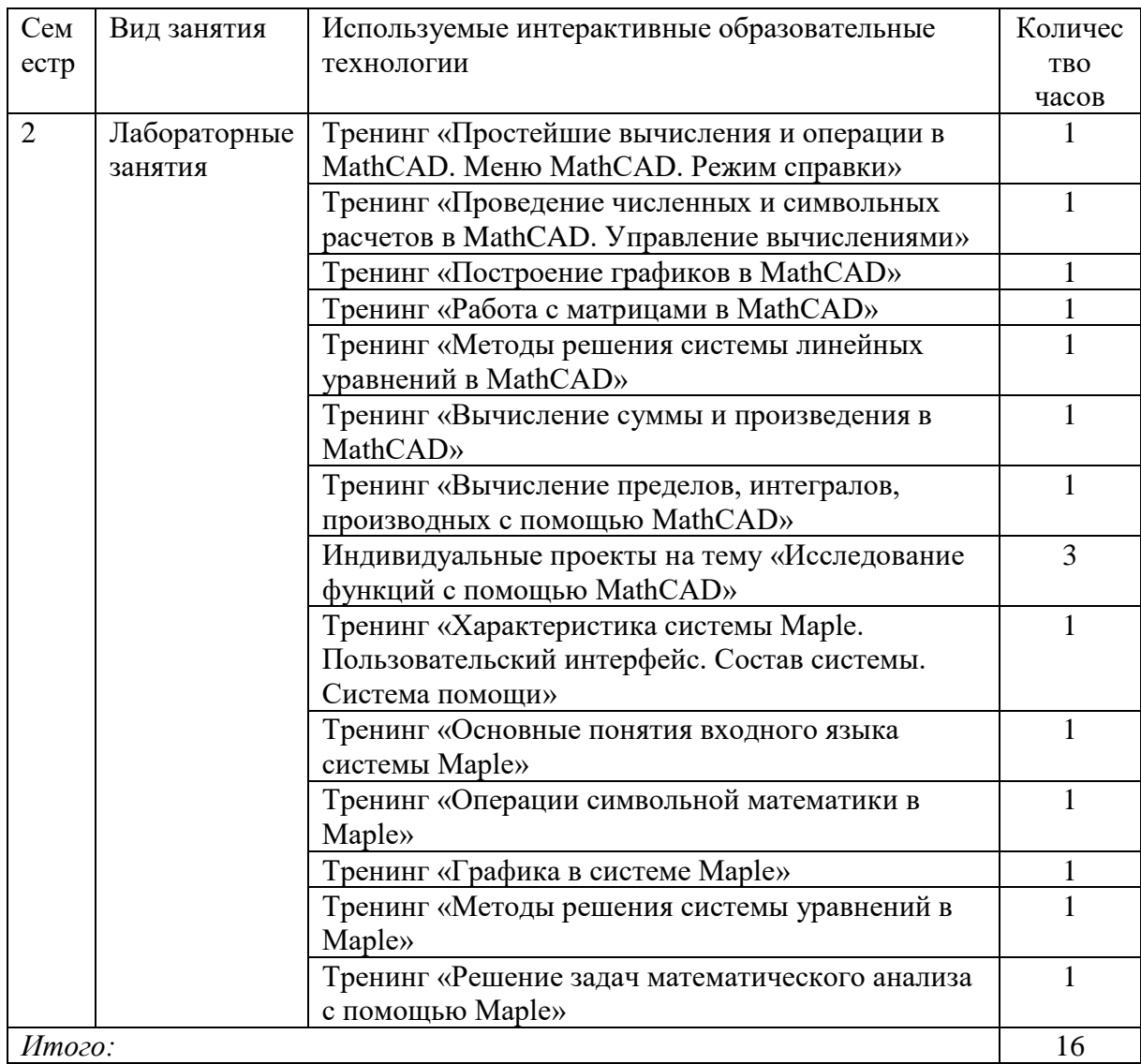

### 3. Образовательные технологии.

Для лиц с ограниченными возможностями здоровья предусмотрена организация консультаций со студентом при помощи электронной информационно-образовательной среды ВУЗа.

4. Оценочные средства для текущего контроля успеваемости и промежуточной аттестании.

4.1 Фонд оценочных средств для проведения текущего контроля. Задачи для контрольных работ

1. Упростить выражение  $\frac{3}{2x^2+2x} + \frac{2x-1}{x^2-1} - \frac{2}{x}$ .

- 2. Построить график функции  $f(x) = 2^{\frac{1}{x-1}}$ .
- 3. Найти обратную матрицу для

$$
A = \begin{pmatrix} 2 & 3 & 4 \\ 5 & 6 & 7 \\ 8 & 9 & 0 \end{pmatrix}.
$$

4. Найти решение системы уравнений

$$
\begin{cases}\nx + 2y + 3z = 7 \\
x - 3y + 2z = 5\n\end{cases}
$$

$$
x + y + z = 3
$$

а) методом Крамера;

- б) методом Гаусса;
- в) матричным методом.

5. **Bi**числить 
$$
\lim_{x \to 1} \frac{x^x - x}{\ln x - x + 1}
$$

6. Вычислить 
$$
\int \frac{x}{\cos^2 x} dx.
$$
  
7. Вычислить 
$$
\sum_{n=1}^{\infty} \frac{(-1)^{n-1}}{n!}.
$$

7. **Blчислить** 
$$
\sum_{n=1}^{\infty} \frac{(-1)^n}{2^{n-1}}
$$

8. Дано комплексное число  $z = (0.5e^{i\pi/6})^2$ . Найти его вещественную и мнимую части, комплексно сопряженное ему число.

9. Найти производную функции 
$$
f(x) = \frac{x}{4^x}
$$
.  
10. Исследовать функцию  $f(x) = \sqrt[3]{x^2(x+3)}$ .

## 4.2 Фонд оценочных средств для проведения промежуточной аттестации. Вопросы для подготовки к зачету

1. Как вычислить предел функции в точке с применением математического пакета?

2. Как вычислить обратную матрицу с использованием математического пакета?

3. Какие встроенные в Mathcad функции используются при решении системы уравнений методом Гаусса?

4. Может ли Mathcad выводить не только ответ, но и решение?

5. Как считать сумму ряда в Mathcad?

6. Дано уравнение эллипса в общем виде. Как найти объем тела образованного вращением эллипса вокруг оси ОҮ?

7. Можно ли в математическом пакете вычислить неопределенный интеграл?

8. Как выполнить символьное дифференцирование в среде Mathcad/Maple?

9. Какие команды используются в Maple для построения графиков на плоскости и в пространстве?

10. Объясните назначение команд factor, expand, normal, simplify, combine, convert B Maple.

Критерии оценки по промежуточной аттестации (экзамена или зачёта) Оценка «отлично», «зачтено»:

- систематизированные, глубокие и полные знания по всем разделам дисциплины, а также по основным вопросам, выходящим за пределы учебной программы;
- точное использование научной терминологии систематически грамотное и логически правильное изложение ответа на вопросы;
- безупречное владение инструментарием учебной дисциплины, умение его эффективно использовать в постановке научных и практических задач;
- выраженная способность самостоятельно и творчески решать сложные проблемы и нестандартные ситуации;
- полное и глубокое усвоение основной и дополнительной литературы, рекомендованной учебной программой по дисциплине;
- умение ориентироваться в теориях, концепциях и направлениях дисциплины и давать им критическую оценку, используя научные достижения других дисциплин;
- творческая самостоятельная работа на практических/семинарских/лабораторных занятиях, активное участие в групповых обсуждениях, высокий уровень культуры исполнения заданий;
- высокий уровень сформированности заявленных в рабочей программе компетенций.

*Оценка «хорошо», «зачтено»:* 

- достаточно полные и систематизированные знания по дисциплине;
- умение ориентироваться в основных теориях, концепциях и направлениях дисциплины и давать им критическую оценку;
- использование научной терминологии, лингвистически и логически правильное изложение ответа на вопросы, умение делать обоснованные выводы;
- владение инструментарием по дисциплине, умение его использовать в постановке и решении научных и профессиональных задач;
- усвоение основной и дополнительной литературы, рекомендованной учебной программой по дисциплине;
- самостоятельная работа на практических занятиях, участие в групповых обсуждениях, высокий уровень культуры исполнения заданий;
- средний уровень сформированности заявленных в рабочей программе компетенций.

*Оценка «удовлетворительно», «зачтено»:* 

- достаточный минимальный объем знаний по дисциплине;
- усвоение основной литературы, рекомендованной учебной программой;
- умение ориентироваться в основных теориях, концепциях и направлениях по дисциплине и давать им оценку;
- использование научной терминологии, стилистическое и логическое изложение ответа на вопросы, умение делать выводы без существенных ошибок;
- владение инструментарием учебной дисциплины, умение его использовать в решении типовых задач;
- умение под руководством преподавателя решать стандартные задачи;
- работа под руководством преподавателя на практических занятиях, допустимый уровень культуры исполнения заданий;
- достаточный минимальный уровень сформированности заявленных в рабочей программе компетенций.

*Оценка «неудовлетворительно», «не зачтено»:* 

- фрагментарные знания по дисциплине;
- отказ от ответа (выполнения письменной работы);
- знание отдельных источников, рекомендованных учебной программой по дисциплине;
- неумение использовать научную терминологию;
- наличие грубых ошибок;
- низкий уровень культуры исполнения заданий;
- низкий уровень сформированности заявленных в рабочей программе компетенций.

Оценочные средства для инвалидов и лиц с ограниченными возможностями здоровья выбираются с учетом их индивидуальных психофизических особенностей.

– при необходимости инвалидам и лицам с ограниченными возможностями здоровья предоставляется дополнительное время для подготовки ответа на зачете;

– при проведении процедуры оценивания результатов обучения инвалидов и лиц с ограниченными возможностями здоровья предусматривается использование технических средств, необходимых им в связи с их индивидуальными особенностями;

– при необходимости для обучающихся с ограниченными возможностями здоровья и инвалидов процедура оценивания результатов обучения по дисциплине может проводиться в несколько этапов.

Процедура оценивания результатов обучения инвалидов и лиц с ограниченными возможностями здоровья по дисциплине (модулю) предусматривает предоставление информации в формах, адаптированных к ограничениям их здоровья и восприятия информации:

Для лиц с нарушениями зрения:

– в печатной форме увеличенным шрифтом,

– в форме электронного документа.

Для лиц с нарушениями слуха:

– в печатной форме,

– в форме электронного документа.

Для лиц с нарушениями опорно-двигательного аппарата:

– в печатной форме,

– в форме электронного документа.

Данный перечень может быть конкретизирован в зависимости от контингента обучающихся.

# **5. Перечень основной и дополнительной учебной литературы, необходимой для освоения дисциплины (модуля).**

#### **5.1 Основная литература:**

1. Бунин М.А. Maple для студентов физиков: учеб. пособие: в 2 ч / М.А. Бунин. — Ростов на Дону: Изд-во ЮФУ, 2015. — Ч. 1. — 231 с. — ISBN 978-5-9275-1893-7.

— URL: <http://biblioclub.ru/index.php?page=book&id=461826>

2. Воскобойников Ю.Е. Основы вычислений и программирования в пакете MathCAD PRIME [Электронный ресурс]: учеб. пособие / Ю.Е. Воскобойников, А.Ф. Задорожный. — СПб: Лань, 2016. — 224 с. — Режим доступа: [https://e.lanbook.com/book/72977.](https://e.lanbook.com/book/72977)

3. Гумеров А.М. Пакет Mathcad: теория и практика / А.М. Гумеров, В.А. Холоднов; АН Республики Татарстан, Казанский национальный исследовательский технологический университет. — Казань: Издательство «Фән» АН РТ, 2013. — Ч. 1. — 112 с. — ISBN 978- 5-7882-1485-6. — URL: [http://biblioclub.ru/index.php?page=book&id=258795.](http://biblioclub.ru/index.php?page=book&id=258795)

4. Пожарская Г.И. MATHCAD 14: Основные сервисы и технологии / Г.И. Пожарская, Д.М. Назаров. — 2-е изд., испр. — М.: Национальный Открытый Университет «ИНТУИТ», 2016. — 139 с.

— URL: <http://biblioclub.ru/index.php?page=book&id=429120>

5. Мугаллимова С.Р. Практические занятия по математическому анализу с использованием MathCad: учебное пособие / С.Р. Мугаллимова. — М.; Берлин: Директ-Медиа, 2014. — 33 с. — ISBN 978-5-4475-2521-7.

— URL: <http://biblioclub.ru/index.php?page=book&id=258789>

Для освоения дисциплины инвалидами и лицами с ограниченными возможностями здоровья имеются издания в электронном виде в электронно-библиотечных системах «Лань» и [«Университетская библиотека ONLINE»](http://www.biblioclub.ru/).

#### **5.2 Дополнительная литература:**

1. Охорзин В.А. Прикладная математика в системе MATHCAD [Электронный ресурс]: учеб. Пособие. — СПб.: Лань, 2009. — 352 с. — Режим доступа: [https://e.lanbook.com/book/294.](https://e.lanbook.com/book/294)

2. Ракитин, В.И. Руководство по методам вычислений и приложения MATHCAD. «Физматлит», 2005. — 264 с. — ISBN 5922106368. — Режим доступа: [https://e.lanbook.com/book/2289.](https://e.lanbook.com/book/2289)

3. Доев, В.С., Доронин, Ф.А. Сборник заданий по теоретической механике на базе MATHCAD. «Лань», 2010, 1-е изд. — 592 с. — ISBN 9785811408214. — Режим доступа: [https://e.lanbook.com/book/133.](https://e.lanbook.com/book/133)

## **6. Перечень ресурсов информационно-телекоммуникационной сети «Интернет», необходимых для освоения дисциплины (модуля).**

1. [Электронный каталог Научной библиотеки КубГУ](http://megapro.kubsu.ru/MegaPro/Web) <http://megapro.kubsu.ru/MegaPro/Web>

2. Электронная библиотечная система «Университетская библиотека ONLINE» <http://biblioclub.ru/>

3. [Электронная библиотечная система издательства «Лань»](http://e.lanbook.com/) <https://e.lanbook.com/>

4. Электронная библиотечная система «Юрайт» [http://www.biblio-online.ru](http://www.biblio-online.ru/)

5. Электронная библиотечная система «ZNANIUM. COM» [www.znanium.com](http://www.znanium.com/)

6. Электронная библиотечная система «BOOK.ru» https://www.book.ru

# **7. Методические указания для обучающихся по освоению дисциплины (модуля).**

По курсу предусмотрено проведение лабораторных занятий, на которых студенты овладевают навыками работы с различными математическими пакетами.

Важнейшим этапом изучения курса является самостоятельная работа. Текущая и опережающая самостоятельная работа студента, направленная на углубление и закрепление знаний студента, развитие практических умений, осуществляется при проработке соответствующей литературы, изучении теоретического материала к лабораторным занятиям, в том числе из электронных источников информации, подготовке к текущему и итоговому контролям, выполнении домашних работ.

Для улучшения качества и эффективности самостоятельной работы студентов предлагаются списки основной и дополнительной литературы. При самостоятельной работе студенту необходимо уделить особое внимание правильному пониманию и грамотному употреблению терминов; сосредоточиться на выявлении причинноследственных связей; следует проявлять интерес к разобранным в учебниках примерам; находить объяснения математических понятий, методов исследования, принципов построения математических моделей.

Творческая проблемно-ориентированная самостоятельная работа, направленная на развитие интеллектуальных умений, комплекса профессиональных компетенций, повышение творческого потенциала студентов заключается в:

− поиске и анализе научных публикаций по каждому разделу курса, их структурированию и представлении материала для презентации на рубежном контроле;

− участии в научных студенческих конференциях, семинарах и олимпиадах.

Оценка результатов самостоятельной работы организуется как единство двух форм: самоконтроль и контроль со стороны преподавателя.

Формы контроля со стороны преподавателя включают:

− устный опрос на лабораторных занятиях;

- − проверка домашнего задания;
- − контрольные работы по результатам изучения некоторых разделов курса;
- − зачет.

В освоении дисциплины инвалидами и лицами с ограниченными возможностями здоровья большое значение имеет индивидуальная учебная работа (консультации) – дополнительное разъяснение учебного материала.

Индивидуальные консультации по предмету являются важным фактором, способствующим индивидуализации обучения и установлению воспитательного контакта между преподавателем и обучающимся инвалидом или лицом с ограниченными возможностями здоровья.

# **8. Перечень информационных технологий, используемых при осуществлении образовательного процесса по дисциплине (модулю).**

### **8.1 Перечень информационных технологий.**

Проверка домашних заданий и консультирование посредством электронной почты.

#### **8.2 Перечень необходимого программного обеспечения.**

Список лицензионного программного обеспечения:

- 1. Microsoft Windows 10
- 2. Microsoft Office PowerPoint Professional Plus
- 3. MathCAD14
- 4. Maple18.

#### **8.3 Перечень информационных справочных систем:**

Электронная библиотечная система eLIBRARY.RU [\(http://www.elibrary.ru\)/](http://www.elibrary.ru)/)

# **9. Материально-техническая база, необходимая для осуществления образовательного процесса по дисциплине (модулю).**

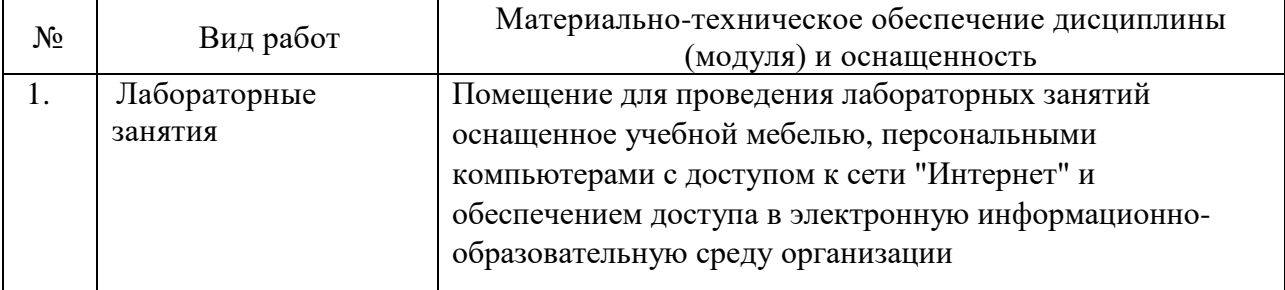

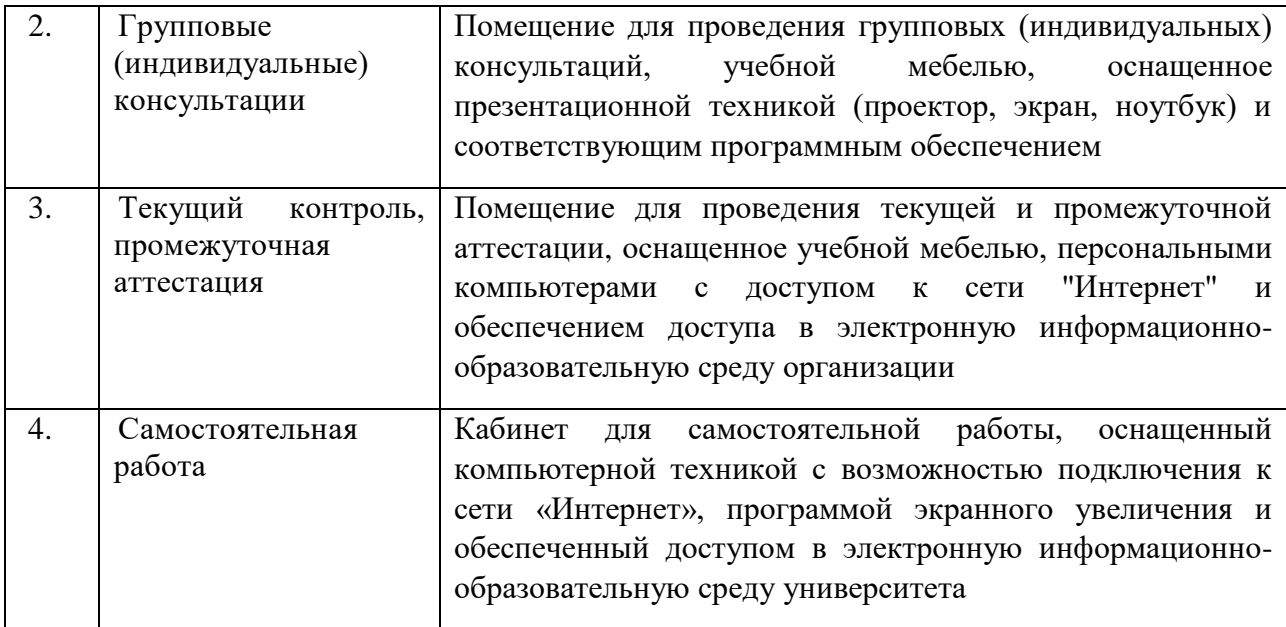

#### **РЕЦЕНЗИЯ**

#### на рабочую программу дисциплины (модуля)

# МАТЕМАТИЧЕСКИЕ ПАКЕТЫ И ИХ ПРИМЕНЕНИЕ В ЕСТЕСТВЕННЫХ НАУКАХ

для специальности 02.03.01 - Математика и компьютерные науки, квалификация выпускника - академический бакалавр, подготовленную доцентом кафедры вычислительной математики и информатики КубГУ Иванисовой О.В.

Рабочая программа дисциплины МАТЕМАТИЧЕСКИЕ ПАКЕТЫ И ИХ ПРИМЕНЕНИЕ В ЕСТЕСТВЕННЫХ НАУКАХ содержит: цели и задачи изучения дисциплины, место дисциплины в структуре ООП ВО, перечень планируемых результатов обучения по дисциплине, содержание и структуру дисциплины, образовательные технологии, оценочные средства для текущего контроля успеваемости и промежуточной аттестации.

Название  $\mathbf{M}$ содержание рабочей программы лисциплины МАТЕМАТИЧЕСКИЕ ПАКЕТЫ И ИХ ПРИМЕНЕНИЕ В ЕСТЕСТВЕННЫХ НАУКАХ соответствует учебному плану по направлению подготовки 02.03.01 - Математика и компьютерные науки (квалификация академический бакалавр), а также ФГОС ВО по направлению подготовки 02.03.01 -Математика и компьютерные науки (квалификация академический бакалавр).

Содержание рабочей программы соответствует уровню подготовленности студентов к изучению данной дисциплины. Успешность МАТЕМАТИЧЕСКИЕ изучения лисциплины ПАКЕТЫ И ИX ПРИМЕНЕНИЕ B **ЕСТЕСТВЕННЫХ HAYKAX** обеспечивается предшествующей подготовкой по математическим дисциплинам базовой части.

Для осмысления разделов и тем дисциплины предусмотрено выполнение контрольных работ, что позволяет не только закрепить знания, но и обеспечить возможность проведения промежуточного контроля знаний по дисциплине.

Учитывая вышеизложенное, считаю, что рабочая программа соответствует государственным требованиям к минимуму содержания и уровню подготовки выпускников по направлению подготовки 02.03.01 -Математика и компьютерные науки (квалификация академический бакалавр), и может быть рекомендована для высших учебных заведений.

Доктор экономических наук, кандидат технических наук, профессор кафедры компьютерных технологий и систем Куб.

Луценко Е.В.

#### **РЕЦЕНЗИЯ**

#### на рабочую программу дисциплины

«Математические пакеты и их применение в естественных науках» по направлению подготовки 02.03.01 - Математика и компьютерные науки, квалификация - академический бакалавр, автор программы: доцент кафедры вычислительной математики и

информатики КубГУ Иванисова О.В.

Рабочая программа по дисциплине «Математические пакеты и их применение в естественных науках» соответствует учебному плану по направлению подготовки 02.03.01 - Математика и компьютерные науки (квалификация - академический бакалавр), а также ФГОС ВО по направлению подготовки 02.03.01 - Математика и компьютерные науки (квалификация - академический бакалавр).

Рабочая программа дисциплины включает: цели и задачи изучения дисциплины, место дисциплины в структуре ООП ВО, перечень планируемых результатов обучения по дисциплине, содержание и структуру дисциплины, образовательные технологии, оценочные средства для текущего контроля успеваемости и промежуточной аттестации.

В рабочей программе четко сформулированы требования к результатам освоения дисциплины (модуля): компетенциям. приобретаемому практическому опыту, знаниям и умениям.

Распределение видов учебной работы и их трудоемкости по разделам дисциплины произведено оптимальным образом. Каждый раздел программы отражает тематику и вопросы, позволяющие изучить новый материал, опираясь на знания, полученные к моменту изучения данной дисциплины.

Учебно-методическое обеспечение лисциплины включает общедоступные источники. Перечисленные интернет ресурсы актуальны и достоверны.

Рабочая программа подготовлена на высоком методическом уровне, соответствует государственным требованиям к минимуму содержания и уровню подготовки выпускников по направлению подготовки 02.03.01 -Математика и компьютерные науки (квалификация - академический бакалавр), и может быть использована в учебном процессе при подготовке обучающихся по данному направлению.

Профессор кафедры прикладной математики Кубанского государственного университета кандидат физико-математических наук доцент/

Кармазин В.Н.